## Lecture 27

# General Linear Models

General Linear Models (GLMs) is a fancy name for all of the models we have considered so far in this course (and a few we will consider in the next two weeks). Minitab makes working with GLMs relatively easy because it provides them a special dialog box for their analysis. The aspects of preforming a GLM analysis and the difference in the output between running GLM, ANOVA, and Regression will be discussed in this lecture. Also discussed will be the term ANCOVA (Analysis of Covariance).

The following are sketchy notes.

#### General Linear Models

A general linear model is any model of the form

 $Y = X\beta + \epsilon$ 

where Y is the response, X is the matrix of predictors including a constant column for the intercept, β lists the intercept and slopes, and  $\epsilon$  are the residuals. You might recognize this as the regression model! It's just that some of the predictors might be dichotomous, some might be transformed, the response might be transformed, etc...

We have seen that a one-way ANOVA is a General Linear model. You just include indicator (dichotomous) variables for each group. Continuous linear regression plus groups is also called AN-COVA. The question for ANCOVA is whether there is a difference between groups after controlling for a continuous confounding variable(s). This is precisely what we did for the example of bird heart rates from the last lecture. It is also what we can do in the fish weight data when we have multiple species.

We will run the analysis of fish (log) weight against species and (log) length/height/width in class. We will use the Regression menu and the General Linear Model menu under Stat  $>$  ANOVA. We will discuss the output which tells the identical story but differently. The output from the Regression menu, which requires that we create the indicator variables, is as follows:

Regression Analysis: log\_wt versus species\_Abra, species\_Esox, ...

```
The regression equation is
log_w t = -2.75 - 0.133 species_Abramis_brama(bream)
         - 0.057 species_Esox_lucius(pike) - 0.0255 species_Leuciscus_rutilus(ro
         + 0.109 species_Leusiscus_idus(white
```
- 0.174 species\_Osmerus\_eperlanus(sm

- + 0.0838 species\_Perca\_fluviatilis(pe + 1.80 log\_len + 0.646 log\_ht
- + 0.558 log\_wdth

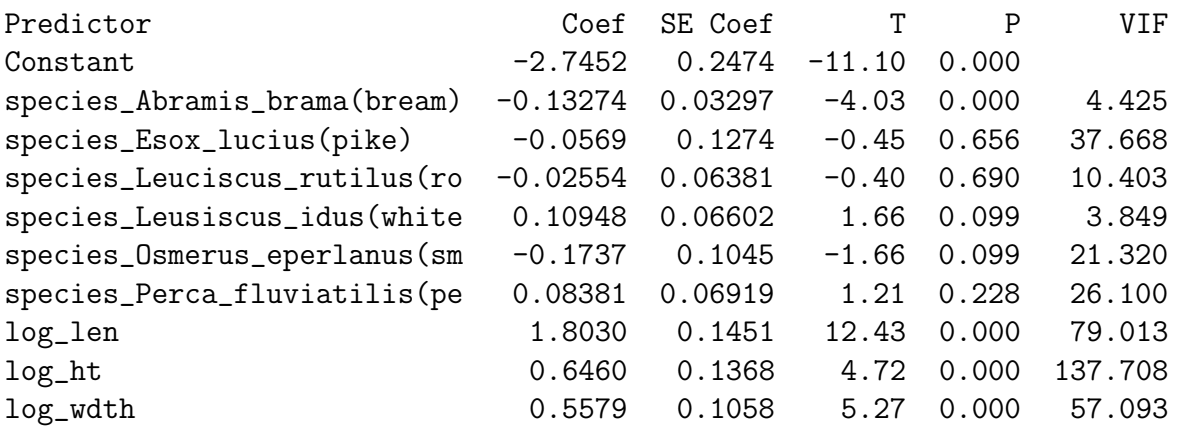

 $S = 0.0808187$   $R-Sq = 99.6%$   $R-Sq(adj) = 99.6%$ 

Analysis of Variance

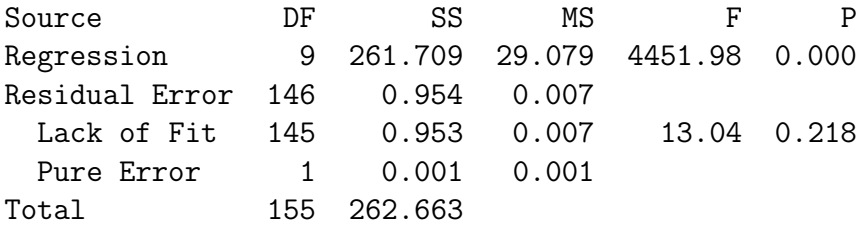

154 rows with no replicates

The output from the General Linear Model is:

General Linear Model: log\_wt versus species

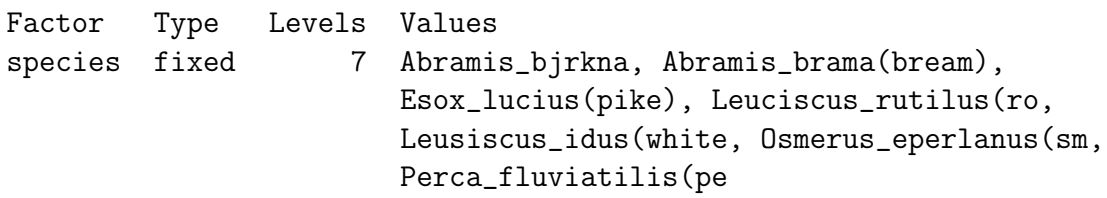

Analysis of Variance for log\_wt, using Adjusted SS for Tests

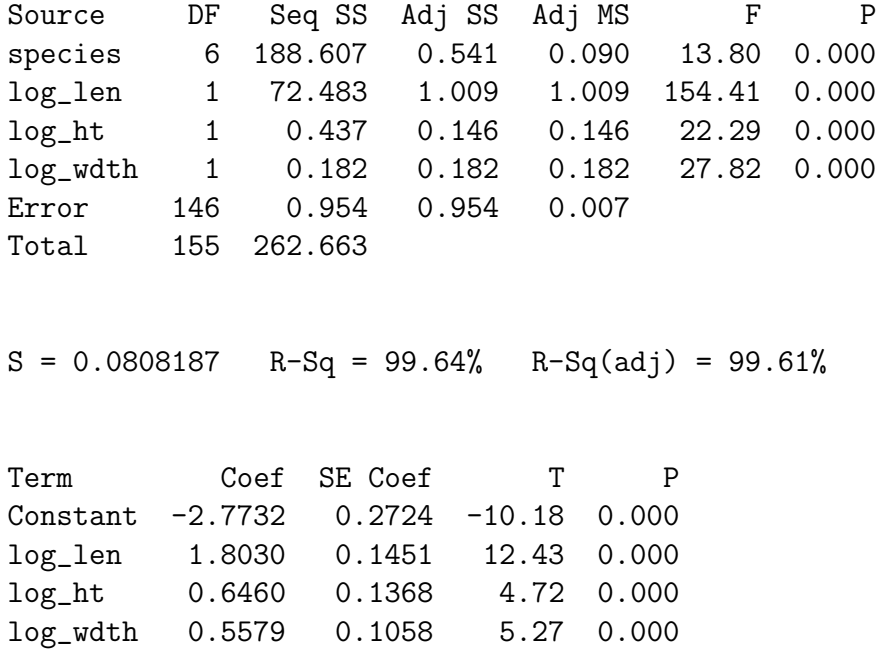

We will compare the output in class.

## Highly Correlated Input Variables

For highly correlated input variables, there are three (different) standard things to do.

- Take out the variables that are causing the problem.
- Leave the variables in but caution the reader that the input variables were highly correlated and predictions are only valid if new inputs follow the same correlation.
- Replace the dependent variables by a single combination which captures their dependency. This involves computing principal components and can lead to issues of interpreting what the new variable means.

We will explore these options with the fish data in class.

### Exercises for Lecture 27